# **Teoria das Categorias para Programadores**

Fabrício Olivetti de França

17 de Agosto de 2019

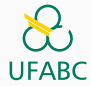

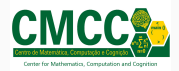

- 1. [Monads](#page-2-0)
- 2. [Exemplos de Monads](#page-37-0)
- 3. [Comonads](#page-137-0)
- 4. [Atividades para Casa](#page-181-0)

# <span id="page-2-0"></span>**[Monads](#page-2-0)**

there are entire subcultures of young men these days who just hang out online waiting for someone to ask a question about monads

— Monoid Mary (@argumatronic) 4 de março de 2019

O uso de Monads gerou diversos mitos entre os programadores por conta de seu uso em programação (não necessariamente em Haskell).

Isso motivou a criação de diversos tutoriais traçando uma analogia de Monads com outros conceitos [fora da computação](https://chrisdone.com/posts/monads-are-burritos) ou com enfoque em uma de suas [aplicações práticas.](http://blog.sigfpe.com/2006/08/you-could-have-invented-monads-and.html)

## **Monads**

De acordo com o [Haskell wiki](https://wiki.haskell.org/What_a_Monad_is_not) e sumarizado no texto [What I](http://dev.stephendiehl.com/hask/#eightfold-path-to-monad-satori) [wish I knew when learning Haskell,](http://dev.stephendiehl.com/hask/#eightfold-path-to-monad-satori) um Monad **não**:

- Define funções impuras
- Cria e gerencia estados de sistema
- Permite sequenciamento imperativo
- Define IO
- É dependente de avaliação preguiçosa
- É uma porta dos fundos para efeito colateral
- É uma linguagem imperativa dentro do Haskell
- Necessita de conhecimento de matemática abstrata para entender
- Exclusivo do Haskell

A dificuldade em entender Monads se dá por conta do pensamento imperativo que costuma ser nosso primeiro contato com programação.

Vimos anteriormente o caso do nosso Writer w a que alterava a saída de nossas funções com um embelezamento, de forma a evitar transformar uma função pura em impura.

Essa estrutura nos obrigou a criar um operador de composição específico para esses casos, gerando a Categoria Kleisli, que detalharemos em seguida.

Relembrando nosso tipo Writer em Haskell: data Writer  $w =$  Writer  $(a, w)$ 

Podemos criar uma instância de Functor fazendo: **instance Functor** (**Writer** w) **where** fmap f  $(\text{Writer } (a, w)) = \text{Writer } (f a, w)$  Utilizando esse tipo como saída de nossas funções temos que uma função f : : a -> b se torna uma função f ::  $a \rightarrow$  Writer w b.

Fazendo Writer w = m, temos o padrão:  $f :: a \rightarrow m b$  $(\gg)$  ::  $(a \to m b) \to (b \to m c) \to (a \to m c)$  Podemos então pensar na categoria Kleisli (**K**) como:

Partindo de uma categoria  $C$  e um endofunctor  $m$ , a categoria **K** possui os mesmos objetos de C, mas com morfismos  $a \rightarrow b$ sendo mapeados para  $a \rightarrow mb$  na categoria C.

Para ser uma categoria precisamos de um operador de composição (já temos o nosso peixe) e um morfismo identidade  $a \rightarrow a$ , que na categoria C é, na verdade,  $a \rightarrow ma$ .

Com isso, dizemos que m é um Monad se:

class Monad m where  $(\gg)$  ::  $(a \to m b) \to (b \to m c) \to (a \to m c)$ return ::  $a \rightarrow m a$ 

E apresenta as propriedades:

1 (f >=> g) >=> h = f >=> (g >=> h) = f >=> g >=> h<br>2 f >=> return = return >=> f = f  $f \geq f$  return = return  $\geq f = f$ 

Em outras palavras, um Monad define como compor funções embelezadas e como colocar tipos dentro de um contexto.

Como ficaria a instância completa do nosso Monad Writer w?

```
1 instance Monoid w => Monad (Writer w) where
2 f >=> g = \a -> let Writer (b, s) = f a
3 Writer (c, s') = g b
4 in Writer (c, s `mappend` s')
5 return a = Writer (a, mempty)
```
Indicando que w deve ser um Monoid, generalizamos a definição para outros tipos além de String.

Podemos perceber um padrão dentro do nosso operador >=> que nos ajudará a simplificá-lo:

(>=>) **::** (a **->** m b) **->** (b **->** m c) **->** (a **->** m c) f  $>=$   $g = \{a \rightarrow \text{let mb} = f \}$ **in** ???

O que nos resta fazer é aplicar g em mb de tal forma a gerar  $um \t m \t c$ :

f >=>  $g = \{a \rightarrow \text{let mb} = f \}$ in h mb g

h :: m b -> (b -> m c) -> m c

#### Vamos criar o seguinte operador:

 $(\gg)=)$  :: m a -> (a -> m b) -> m b

# Que no caso do Monad Writer w fica:  $(\text{Writer } (a, w)) \gg f = \text{letWriter } (b, w') = f a$ in Writer (b, w `mappend` w')

#### Tornando a definição do operador >=> como:

$$
f \gg 0
$$
 =  $\{a \rightarrow \text{let mb} = f \text{ a}\}$   
in mb  $>= g$ 

Tornando a definição do operador >=> como:

$$
f \gg \gg g = \{a \to (f a) \gg \gg g
$$

Muito mais simples!

O operador >>= é conhecido como bind e define outra forma de instanciar um Monad:

class Monad m where  $(\gg)=)$  :: m a  $\rightarrow$  (a  $\rightarrow$  m b)  $\rightarrow$  m b return ::  $a \rightarrow m a$ 

## Lembrando que um Monad também é um Functor, ele permite o uso de fmap.

Se tivermos duas funções:

f **::** a **->** m b

fmap **::** (a **->** c) **->** m a **->** m c

Ao aplicar fmap f ma sendo ma um monad m a, o que teremos como saída?

#### $f :: a \rightarrow m b$

fmap f ma fmap ::  $(a \rightarrow m b) \rightarrow m a \rightarrow m (m b)$ 

Teremos como saída um tipo m (m b).

Precisamos de uma função que colapse a estrutura para apenas um Monad<sup>.</sup>

join ::  $m(ma)$  ->  $m a$ 

 $ma \gg = f = join (fmap f ma)$ 

#### Com isso podemos definir um Monad também como:

### class Monad m where join ::  $m(m a)$  ->  $m a$ return ::  $a \rightarrow m a$

A escolha de qual forma utilizar para instanciar um Monad depende da própria estrutura que queremos instanciar. Escolhemos o que for mais fácil definir e o resto é definido de graça!

```
A função join do nosso Monad Writer w fica:
join (Writer (Writer (a, w), w'))
               = Writer (a, w 'mappend' w')
```
Imagine que temos uma função  $a \rightarrow b$  e queremos transformá-la em a -> m b. No Writer w podemos fazer: even **:: Int -> Bool** even  $x = x$  `mod`  $2 == 0$ tell **::** w **-> Writer** w () tell  $s =$  **Writer**  $(()$ ,  $s)$ 

evenW  $x = \text{tell}$  "even" >>= \() -> return (even x)

Reparem que a função  $\langle \rangle \rightarrow$  return x não faz uso do argumento de entrada, apenas altera o embelezamento da saída da função, podemos definir um operador específico para esses casos:

(>>) **::** m a **->** m b **->** m b  $ma \gg mb = ma \gg = \sqrt{(} -)$  Com esse operador, chamado de then, temos:

<sup>1</sup> evenW x **=** tell "even" >> return (even x)

Esse operador descarta o argumento mas executa o embelezamento da função.
Monads estão aos poucos aparecendo nas linguagens de programação orientadas a objetos.

A linguagem  $C_{++}$  está introduzindo o conceito de resumable functions que o Python já implementa com yield e Haskell com continuation Monad.

# <span id="page-37-0"></span>**[Exemplos de Monads](#page-37-0)**

Uma linguagem que somente aceita funções puras é útil?

É possível minimizar o número de funções impuras, mas elas são necessárias para a entrada e saída dos dados.

Algumas das utilidades de funções impuras conforme listado no artigo de [Eugenio Moggi:](https://core.ac.uk/download/pdf/21173011.pdf)

- **Não determinismo:** quando a computação pode retornar múltiplos resultados dependendo do caminho da computação.
- **Efeitos colaterais:** quando a computação acessa ou altera um estado como
	- Read-only, leitura do ambiente
	- Write-only, escrita de um log
	- Read/Write
- **Entrada e Saída Interativa**.

#### **Não-determinismo**

Se uma função pode retornar diferentes resultados, dependendo de certos estados internos, ela é chamada de não-determinística. Uma função que avalia a melhor jogada de um jogo de xadrez deve levar em conta todas as possibilidades de jogadas do seu adversário.

Esse tipo de computação pode ser representada como uma lista contendo todas as possibilidades de saída.

Como no Haskell podemos trabalhar com listas infinitas (e a avaliação delas é preguiçosa), podemos usar o Monad [] para representar computações não-determinística.

### A instância Monad para listas é facilmente implementada pela função join:

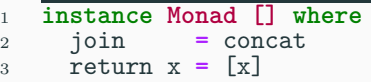

Essa definição é suficiente para o operador bind, que é definido como as  $\gg = k = \text{concat (fmap k as)}$ .

Em versões futuras do  $C_{++}$  teremos o range comprehensions que implementa uma lista preguiçosa similar ao Haskell:

```
1 template<typename T, typename Fun>
2 static generator<typename std::result_of<Fun(T)>::type>
3 bind(generator<T> as, Fun k)
   4 {
5 for (auto a : as) {
6 for (auto x : k(a) {
\begin{array}{cc} 7 \\ 8 \end{array} __yield_value x;
8 }
9 }
10 }
```
E no Python, utilizamos os generators:

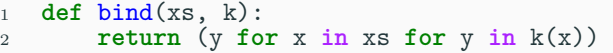

Um exemplo da expressividade do Monad lista no Haskell é o cálculo de todas as triplas pitagóricas, que pode ser implementada como:

```
guard :: Bool -> [()]
guard True = [()]
guard False = []
```

```
triples = [1..] >>= \{z \rightarrow [1..z]\}\Rightarrow \begin{cases} x & \rightarrow \\ x & \rightarrow \end{cases}>>= \ y -> guard (x^2 + y^2) = z^2)>> return (x, y, z)
```
Que pode ser reescrita como:

triples **=** concat (fmap fz [1..])  $fz = \text{concat}$  (fmap  $fx [1..z]$ )  $f x x = \text{concat (fmap fy } [x..z])$ fy y = concat (fmap fg (guard  $(x^2 + y^2 = z^2))$ ) fg ()  $= [ (x, y, z) ]$ 

```
triples = concat [fz 1, fz 2, fz 3 ..]
fz 1 = concat f(x) 1]
fx 1 = \text{concat} [fy 1]
fy 1 = \text{concat} (fmap fg (guard 1 + 1 == 1))
fy 1 = concat (fmap fg [])
```
triples **=** concat [**[]**, **[]**, **[]**, **[]**, fz 5 ..] fz 5 **=** concat [fx 1, fx 2, fx 3, fx 4, fx 5] fx 3 **=** concat [fy 3, fy 4, fy 5] fy  $4 = \text{concat (fmap fg (guard 9 + 16 == 25))}$  $fy \, 4 = \text{concat} \, (\text{fmap } fg \, [())$ fg () =  $[(3,4,5)]$ 

triples **=** concat [**[]**, **[]**, **[]**, **[]**, [(3,4,5)] ..]

O Haskell possui um syntactic sugar específico para listas, e essa mesma lista pode ser reescrita como:

$$
\begin{array}{rcl}\n \text{triples} &=& \left[ (x, y, z) & \middle| \right. z & < < \left[ 1 \dots \right] \\
 & & & & & & \\
 & & & & & & \\
 & & & & & & \\
 & & & & & & \\
 & & & & & & \\
 & & & & & & & \\
 & & & & & & & \\
 & & & & & & & \\
 & & & & & & & & \\
 & & & & & & & & \\
 & & & & & & & & & \\
 & & & & & & & & & \\
 & & & & & & & & & & \\
 & & & & & & & & & & \\
 & & & & & & & & & & & \\
 & & & & & & & & & & & \\
 & & & & & & & & & & & & \\
 & & & & & & & & & & & & & \\
 & & & & & & & & & & & & & \\
 & & & & & & & & & & & & & \\
 & & & & & & & & & & & & & \\
 & & & & & & & & & & & & & \\
 & & & & & & & & & & & & & \\
 & & & & & & & & &
$$

No Python podemos fazer uma construção similar como: **def** triples(n): **return** ( $(x,y,z)$  for z in range(1, n+1) for  $x$  in range $(1, z+1)$ **for** y **in** range $(x, z+1)$ **if**  $(x**2 + y**2 == z**2)$ 

### **Read-only**

A leitura de um estado externo de um ambiente genérico e é interpretado como uma função que recebe não só o argumento original como um argumento extra codificando o ambiente e:

f **::** (a, e) **->** b

O embelezamento está no argumento da função.

Ao aplicar o *currying* nessa função temos que ela é equivalente a f ::  $a \rightarrow (e \rightarrow b)$ , ou seja, f ::  $a \rightarrow$  Reader e b.

O Monad Reader faz o papel de manipulação de estados somente-leitura e vem equipado com as funções auxiliares runReader, que executa o Reader para um ambiente e, e ask que recupera tal ambiente.

```
1 data Reader e a = Reader (e -> a)
2
3 runReader :: Reader e a -> e -> a
4 runReader (Reader f) e = f e
5
6 ask :: Reader e e
7 ask = (Reader id)
```
Note que a definição do Reader e todas as funções que a utilizam são essencialmente puras, dada uma tabela grande o suficiente poderíamos memoizar todas as entradas e saídas possíveis para todo estado possível do ambiente e.

Vamos começar a construção da definição de Monad pela função return:

```
1 return a = Reader (\e -> a)
```
Ou seja, dado um valor a qualquer ele simplesmente retorna esse valor para qualquer ambiente.

O bind do Reader e recebe um Reader e a e uma função a -> Reader e b e deve retornar um Reader e b.

Para isso deve fazer os seguintes passos:

- 1. executa ra no ambiente atual e, capturando o resultado puro a.
- 2. aplica a função k em a que retorna um Reader e b.
- 3. executa esse Reader no ambiente passado como argumento.

A definição de Monad para o Reader e fica:

```
1 instance Monad (Reader e) where
2 -- (Reader e a) -> (a -> Reader e b) -> (Reader e b)
3 -- (Reader f) >>= k = \e -> runReader (k (f e)) e
4 ra >>= k = Reader (\e -> let a = runReader ra e
5 rb = k a
6 in runReader rb e)
8 return a = Reader (\e -> a)
```
A definição de nosso operador de composição fica:

```
1 (>=>) :: (a -> Reader e b) -> (b -> Reader e c) -> (a -> Reader e c)
   f \gg \gg g = \{a \rightarrow (f a) \gg \equiv g
```
Imagine que temos um algoritmo que possui uma estrutura de configuração utilizada por uma função principal e funções auxiliares.

```
1 data Config = Conf { numberOfElems :: Int
2 , filtro :: (Int -> Bool)
3 , transform :: (Int -> Int)
4 }
```

```
1 recupera :: Config -> String -> [Int] -> [Int]
2 recupera (Conf nel f t) "filtra" xs = filtra f t nel xs
3 recupera (Conf nel f t) "transforma" xs = transforma t nel xs
4
5 transforma :: (Int -> Int) -> Int -> [Int] -> [Int]
6 transforma t nel xs = take nel (fmap t xs)
7
8 filtra :: (Int-> Bool) -> (Int -> Int) -> Int -> [Int] -> [Int]
9 filtra f t nel xs = let fs = filter f xs
10 ts = fmap t fs
11 in take nel ts
```
Para evitar ter que passar o parâmetro de configuração para todas as funções podemos definir cfg como uma variável global acessível por todas as funções.

# **Read-only**

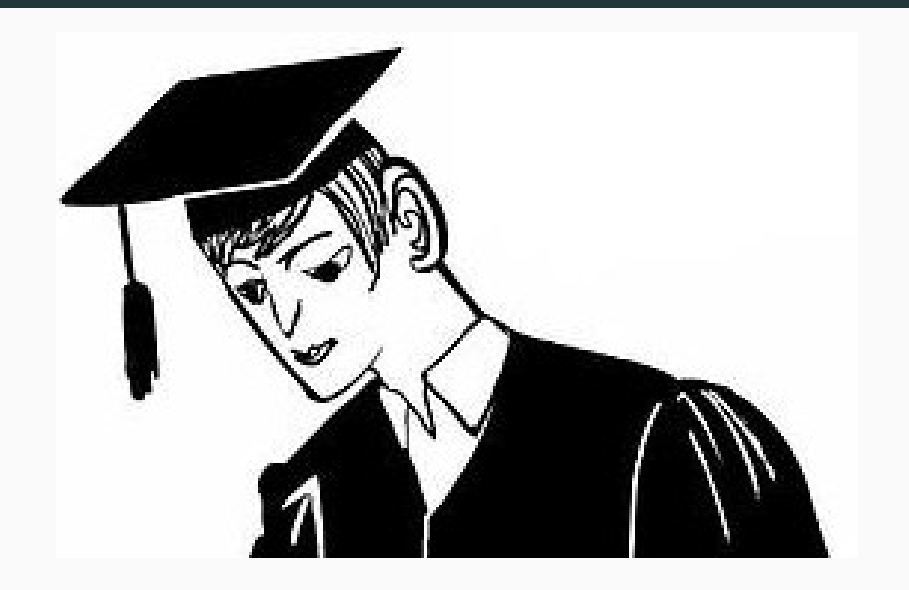

Porém, se precisarmos carregar essas configurações de um arquivo externo, não podemos deixá-la como global no Haskell.

Nas linguagens que permitem o uso de variáveis globais, todas as funções que utilizam a estrutura de configuração em funções se tornariam impuras. Além disso devemos tomar cuidado para não alterar essa variável de nenhuma maneira!
Utilizando o Reader Monad podemos resolver essa situação da seguinte forma:

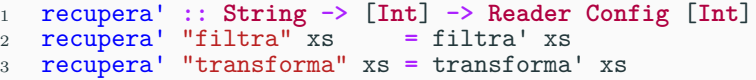

Tanto a função filtra' como a função transforma' retornam um Reader Config [Int], ou seja, estão preparadas para ler a configuração externa.

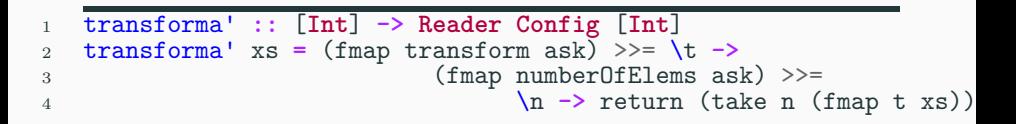

não está nada bonito.

Primeiro ponto que podemos melhorar é perceber que o parâmetro numberOfElems é utilizado apenas por take, e o parâmetro transform apenas pelo fmap. Podemos então separar essas duas funções utilizando o operador peixe!

```
1 transforma' :: [Int] -> Reader Config [Int]
2 transforma' xs = (aplicaMap >=> pega) xs
3
4 aplicaMap :: [Int] -> Reader Config [Int]
5 aplicaMap xs = fmap transform ask \rightarrow x = \t -x + y return (fmap t xs)
6
7 pega :: [Int] -> Reader Config [Int]
8 pega xs = fmap numberOfElems ask >>= \n -> return (take n xs)
```
Agora vamos eliminar as repetições! O padrão fmap param ask pode ser substituído por:

askFor p **=** fmap p ask

```
O padrão \p -> return (f p xs) pode ser reescrito como:
\p -> return ((flip f) xs p)
\p -> (return . ((flip f) xs)) p
return . ((flip f) xs)
```
Com isso nosso aplicaMap e pega se tornam:

```
1 aplicaMap :: [Int] -> Reader Config [Int]
2 aplicaMap xs = askFor transform >>= return . fmapXS
3 where fmapXS = (flip fmap) xs
5 pega :: [Int] -> Reader Config [Int]
6 pega xs = askFor numberOfElems >>= return . takeXS
7 where takeXS = (flip take) xs
```
Podemos também criar uma função bindTo que faz:

bindTo **::** (**Config ->** a) **->** (a **->** b) **-> Reader Config** b bindTo  $p f = a s k$ For  $p \gg = r e t$ urn . f

Mas Config  $\rightarrow$  a é equivalente a Reader Config a: bindTo **:: Reader Config** a **->** (a **->** b) **-> Reader Config** b bindTo  $p f = a s k$ For  $p \gg = r e t$ urn . f

Generalizando Reader Config para um Monad m qualquer: bindTo **::** m a **->** (a **->** b) **->** m b bindTo  $p f = a s k$ For  $p \gg = r e t$ urn . f Se invertermos os argumentos, o que obtemos? ?? **::** (a **->** b) **->** m a **->** m b

?? f p **=** askFor p >>= return . f

Com isso nosso aplicaMap e pega se tornam:

```
1 aplicaMap :: [Int] -> Reader Config [Int]
2 aplicaMap xs = fmap fmapXS (askFor transform)
3 where fmapXS = (flip fmap) xs
5 pega :: [Int] -> Reader Config [Int]
6 pega xs = fmap takeXS (askFor numberOfElems)
7 where takeXS = (flip take) xs
```
Para executar o algoritmo precisamos fazer runReader (algorithm xs) c, sendo c a variável contendo a configuração.

Notem que a variável contendo a configuração não é passada diretamente para nenhum das funções do algoritmo, qualquer alteração que seja feita nessa estrutura ou no uso dela, não criará um efeito cascata de alterações no código.

Em Python podemos fazer algo muito similar:

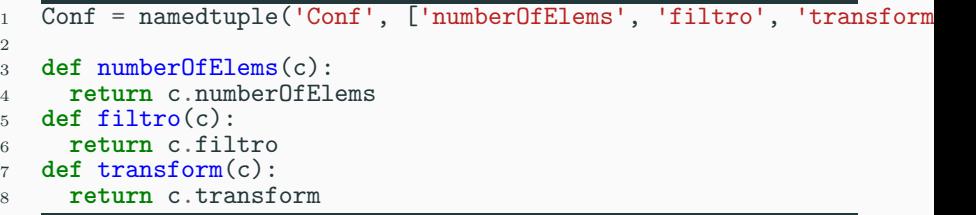

## **Read-only**

#### A classe Reader:

```
1 class Reader():
2 # Reader e a
3 def __init__(self, fun = None):
4 \text{self.} \, \text{r} = \overline{\text{f}}un
5
6 def run(self, e):
7 return self.r(e)
8
9 # (a -> b) -> Reader e a -> Reader e b
10 def fmap(self, f):
11 return Reader(lambda e: f(self.r(e)))
12
13 def unit(self, x):
14 return Reader(lambda e: x)
```
#### A classe Reader (cont.):

```
1 # Reader e a -> (a -> Reader e b) -> Reader e b
2 def bind(self, fab):
3 def f(e):
4 \qquad a = \text{self.r}(e)5 rb = fab(a)
6 return rb.run(e)
7 return Reader(f)
```
## **Read-only**

E as funções auxiliares:

```
1 def composeMonad(f, g):
2 def \mathbf{k}(\mathbf{a}):
3 return f(a).bind(g)
4 return k
5
6 def ask(e):
7 return e
8
9 def askFor(f):
10 return Reader(ask).fmap(f)
11
12 def bindTo(p, f):
13 return askFor(p).bind(lambda x: Reader().unit(f(x)))
```
# **Read-only**

```
1 def recupera(tipo, xs):
2 if tipo == "filtra":
3 return filtra(xs)
4 else:
5 return transforma(xs)
6
7 def filtra(xs):
8 f = composeMonad( composeMonad(aplicaFiltro, pega),
9 aplicaMap<br>0 aplicaMap
10 )
11 return f(xs)12
13 def transforma(xs):
14 f = composeMonad(pega, aplicaMap)
15 return \mathbf{\hat{f}}(\mathbf{x}s)
```

```
1 def aplicaFiltro(xs):
2 filtroXS = lambda f: filter(f, xs)
3 return askFor(filtro).fmap(filtroXS)
4
5 def aplicaMap(xs):
6 map\overline{X}S = \text{lambda f: map}(f, xs)7 return askFor(transform).fmap(mapXS)
8
9 def pega(xs):
_{10} pegaXS = lambdanbda n: list(xs)[:n]
11 return askFor(numberOfElems).fmap(pegaXS)
```
# **Unread-only**

A versão sem o uso de Monad possui menos funções, porém \_ \_ maiores. Vale a pena? ¯\\_(ツ)\_/

```
1 def recupera(tipo, config, xs):
2 if tipo == "filtra":
3 return filtra(config, xs)
     4 else:
5 return transforma(config, xs)
6
7 def filtra(config, xs):
8 n = config.numberOfElems
9 f, t = config.filtro, config.transform
10 \forall s = map(t, \text{filter}(f, \text{xs}))11 return list(ys)[:n]
12
13 def transforma(xs):
14 n = config.numberOfElems
15 t = config.transform
16 \forall s = \text{map}(t, xs)17 return list(ys)[:n]
```
#### **State**

Um estado simplesmente é um ambiente e que permite leitura e escrita, ou seja, é a combinação dos Monads Reader e Writer (chamados de **functores adjuntos**).

Uma função f : : a -> b é embelezada para f ::  $(a, s) \rightarrow (b, s)$ , e utilizando *currying* temos f ::  $a \rightarrow (s \rightarrow (b, s))$ .

Assim como o Reader ele é equipado com funções auxiliares:

```
1 data State s a = State (s -> (a, s))
2 = Reader s (Writer s a)
3
4 runState :: State s a -> s -> (a, s)
5 runState (State f) s = f s
6
7 get :: State s s
8 get = State (\s -> (s, s))
\alpha10 put :: s -> State s ()
11 put s' = State (\s -> ((), s'))
```
Com isso temos a capacidade de executar, ler ou alterar um estado.

A instância de Monad nesse caso fica muito parecida com o Monad Reader, exceto que tomamos o cuidado de passar o novo estado para o próximo runState.

Relembrando a instância de Reader:

```
1 instance Monad (Reader e) where
2 -- (Reader e a) -> (a -> Reader e b) -> (Reader e b)
3 ra >>= k = Reader (\e -> let a = runReader ra e
4 rb = k a
5 in runReader rb e)
7 return a = Reader (\e -> a)
```
Agora trabalhamos com um estado s:

```
1 instance Monad (State s) where
2 -- (State s a) -> (a -> State s b) -> (State s b)
3 ra >>= k = State (\s -> let a = runState ra s
_4 rb = k a
5 in runState rb s)
7 return a = State (\s -> a)
```
Porém, agora as funções retornam um novo estado:

```
1 instance Monad (State s) where
2 -- (State s a) -> (a -> State s b) -> (State s b)
3 sa >>= k = State (\s -> let (a, s') = runState sa s
4 rb = k a
5 in runState rb s')
7 return a = State (\s -> (a, s))
```
### **State**

#### Equivalente em Python:

```
1 class State:
2 # State s -> (a, s)
3 def init (self, f = None):
4 \text{self.r} = f5
6 def run(self, s):
7 return self.r(s)
8
9 def unit(self, x):
10 return State(lambda s: (x, s))
11
12 def bind(self, k):
13 def f(s):
_{14} (a, sn) = self.run(s)
15 return k(a).run(sn)
16 return State(f)
17
18 def fmap(self, f):
19 def applySt(f, st):
20 return (f(st[0]), st[1])
21 return State(lambda s: applySt(f,self.r(s))) 98
```
Uma aplicação desse Monad é na manipulação de números aleatórios em que queremos que o estado do gerador seja atualizado a cada chamada da função random.

Vamos exemplificar com uma função que alterar uma lista de Bool, invertendo cada um de seus elementos, caso um certo valor aleatório seja < 0.3.

```
1 import Control.Monad
2 import Control.Monad.State
3 import System.Random
4
5 randomSt :: (RandomGen g) => State g Double
6 randomSt = state (randomR (0.0, 1.0))
7
8 change :: Bool -> Double -> Bool
9 change b p = if p < 0.3 then not b else b
10
11 booleanos :: [Bool] -> State StdGen [Bool]
12 booleanos bs = ???
```
Vamos pensar em como alterar um único booleano aleatoriamente:

```
1 import Control.Monad
2 import Control.Monad.State
3 import System.Random
4
5 randomSt :: (RandomGen g) => State g Double
6 randomSt = state (randomR (0.0, 1.0))
7
8 change :: Bool -> Double -> Bool
9 change b p = if p < 0.3 then not b else b
10
11 changeAtRandom :: Bool -> State g Bool
12 changeAtRandom b = fmap (change b) randomSt
```
Agora precisamos criar uma lista desses booleanos:

- <sup>1</sup> booleanos **::** [**Bool**] **->** [**State** g **Bool**]
	- <sup>2</sup> booleanos bs **=** [changeAtRandom b | b **<-** bs]

hmmm, mas eu queria na verdade um State g [Bool]

Preciso de uma função que execute as ações de gerar um número aleatório na sequência da lista. Não queremos executar usando o mesmo estado para todos os elementos. . .

```
Se a lista está vazia é fácil resolver!
```

```
1 sequence :: [State g Bool] -> State g [Bool]
2 sequence [] = return []
```
```
1 sequence :: [State g Bool] -> State g [Bool]
2 sequence [] = return []
3 -- b' :: Bool
4 sequence (b:bs) = b >>= \b' -> ??
```

```
1 sequence :: [State g Bool] -> State g [Bool]
2 sequence [] = return []
3 -- sequence bs :: State g [Bool]
4 sequence (b:bs) = b >>= \b' -> sequence bs
```

```
1 sequence :: [State g Bool] -> State g [Bool]
2 sequence [] = return []
3 -- bs' :: [Bool]
4 sequence (b:bs) = b \gg = \b' -\text{sequence } bs \gg = \b' -\text{else'} -\text{else'}
```

```
1 sequence :: [State g Bool] -> State g [Bool]
2 sequence [] = return []
3 -- (b':bs') :: [Bool]
4 sequence (b:bs) = b \gg = \{b' \rightarrow sequence \}5 \Rightarrow \frac{\bsc 7}{2} \Rightarrow \frac{\bsc 7}{2} \Rightarrow ?? (b':bs')
```
 sequence **::** [**State** g **Bool**] **-> State** g [**Bool**] sequence **[] =** return **[]** *-- return (b':bs') :: State g [Bool]* sequence (b**:**bs) **=** b >>= \b' **->** sequence bs >>= \bs' **->** return (b'**:**bs')

Com isso nossa função booleanos se torna:

```
1 booleanos :: [Bool] -> State g [Bool]
2 booleanos bs = sequence [changeAtRandom b | b <- bs]
3
4 main = do
5 g <- getStdGen
6 let bs = replicate 20 True
7 print (fst \frac{1}{3} runState (booleanos bs) g)
```
Imagine que agora também temos as seguintes funções:

```
1 select b p = if (p < 0.3 && b) then [b] else []
2
3 selection :: [Bool] -> State StdGen [Bool]
4 selection bs = fmap concat bs'
5 where bs' = sequence rbs
6 rbs = [fmap (select b) randomSt | b <- bs]
```
E ela deve ser aplicada na saída da função booleanos.

<sup>1</sup> (booleanos bs) **:: State StdGen** [**Bool**] <sup>2</sup> selection **::** [**Bool**] **-> State StdGen** [**Bool**]

O que fazemos?

booleanos bs  $\gg$  selection  $\,1\,$ 

Em Python podemos escrever:

```
1 import random
2 from functools import partial
3
4 def change(b, p):
5 if p < 0.3:
6 return not b
7 return b
8
9 def mutation(bs):
10 return sequence([myRandST.fmap(partial(change,b))
11 for b in bs])
```
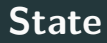

Em Python podemos escrever:

```
1 import random
2 from functools import partial
3
4 def select(b, p):
5 if p < 0.3 and b:
6 return [b]
7 return []
8
9 def concat(xss):
10 return [x for xs in xss
11 for x in xs]
12
13 def selection(bs):
14 return sequence([myRandST.fmap(partial(select,b))
15 for b in bs]).fmap(concat)
```
A função sequence é escrita em Python como:

```
1 # [State bool] -> State [bool]
2 def sequence(ss):
3 def \mathbf{f}(s):
4 \text{xs} = \lceil \rceil5 for si in ss:
6 (x, s) = \text{si.run}(s)7 xs.append(x)
8 return (xs, s)
9 return State(f)
```
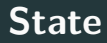

E o restante do programa fica:

```
1 def myRand(s):
2 random.setstate(s)
3 \times = \text{random.random}()4 return x, random.getstate()
5
6 myRandST = State(myRand)
7
8 bs = [True] * 109 \text{ bs1} = (\text{mutation}(\text{bs}))10 .bind(selection)
11 .run(random.getstate())<br>12 .
\frac{12}{2} )
13
14 print( bs, bs1[0] )
```

```
1 def mutation(bs):
2 return [change(b, random()) for b in bs]
3
4 def select(b, p):
5 if p < 0.3 and b:
6 return True
7 return False
8
9 def selection(bs):
10 return [b for b in bs if select(b, random())]
11
12 bs1 = selection(mutation(bs))
```
Poderíamos fazer uma observação similar ao Reader monad, porém notem que a função random() altera um estado global do programa.

### **State**

Pensando no mesmo programa com a passagem de estado como parâmetro, teríamos algo como:

```
1 def mutation(bs, s):
2 nbs = \lceil \rceil3 for b in bs:
4 (p, s) = random(s)
5 nbs.append(change(b, p))
6 return nbs, s
7
8 def selection(bs, s):
9 nbs = [1]10 for b in bs:
11 (p, s) = \text{random}(s)12 nbs.append(select(b, p))
13 return nbs, s
14
15 (bs1, s) = mutation(bs, s)
16 (bs2, s) = selection(b, s)
```
Quando dizemos que Haskell é uma linguagem de programação puramente funcional e **todas** suas funções são puras, a primeira questão que vem na mente é de como as funções de entrada e saída são implementadas.

Como as funções getChar, putChar podem ser puras se elas dependem do efeito colateral? Como é possível compor funções puras com a saída de getChar se a saída é, teoricamente, indeterminada?

O segredo das funções de manipulação de IO é que elas tem seus valores guardados dentro de um container (o IO Monad) que nunca pode ser aberto.

Ou seja, criamos funções que lidam com Char sem saber exatamente quem é esse caracter.

Podemos imaginar o Monad IO como uma caixa quântica contendo uma superposição de todos os valores possíveis de um tipo.

Toda chamada de função para esse tipo é **jogada lá dentro** e executada pelo sistema operacional quando apropriado.

# As assinaturas de getChar e putChar são: getChar **:: IO Char** *-- () -> IO Char* putChar **:: Char :: IO** ()

Note que a implementação da instância de Functor e Monad para IO é implementada internamente no Sistema Operacional e não temos um runIO que nos devolve um valor contido no container.

Ao fazer fmap f getChar a função será executada no retorno de getChar mas não poderemos ver seu resultado.

Uma outra forma de pensar no IO é como um tipo State: **data IO** a **= Mundo ->** (a, **Mundo**) **= State Mundo** a A sequência:

**do** putStr "Hello" putStr "World"

Causa uma dependência funcional entre as duas funções de tal forma que elas serão executadas na sequência.

Em resumo, Monads nos permite colocar um valor dentro de um contexto e criar funções que colocam valores dentro desse contexto sem perder a propriedade de composição:

a **->** m b

mas ele não nos garante que podemos retirar o conteúdo do contexto. . .

## <span id="page-137-0"></span>**Comonads**

### A categoria oposta da Kleisli, denominada **co-Kleisli** leva ao conceito de **Comonads**.

Agora temos endofunctors w e morfismos do tipo w  $a \rightarrow b$ .

Queremos definir um operador de composição para eles, da mesma forma que definimos o operador >=>:

(=>=) **::** (w a **->** b) **->** (w b **->** c) **->** (w a **->** c)

Nosso morfismo identidade é similar ao return mas com a seta invertida:

extract  $:: w a \rightarrow a$ 

extract permite extrair um conteúdo do functor w (nosso container).

O oposto de nosso operador bind, chamado de extend (=>>) tem assinatura assinatura:

 $(\Rightarrow)$  ::  $(w a \rightarrow b) \rightarrow w a \rightarrow w b$ 

Seja f uma função que retira um a do container w e transforma em b, dado um w a, me retorne um w b.

Finalmente, o oposto de join é o duplicate:

duplicate ::  $w a \rightarrow w (w a)$ 

ela insere um container dentro de outro container

## Nesse ponto, podemos perceber a dualidade entre Monad e Comonad.
O Monad nos dá uma forma de colocar valores dentro de containers, mas sem garantias de que podermos retirá-los. O valor fica envolvido em um contexto que pode ficar escondido até o fim.

O Comonad dá uma forma de retirar um valor de um container, sem prover uma forma de colocá-lo de volta.

Podemos focar em um elemento e manter todo o contexto em volta dele (e já vimos isso nos tipos buracos!).

#### Então nossa classe Comonad é definida por:

```
1 class Functor w => Comonad w where
2 extract :: w a -> a
3
4 (=>=) :: (w a -> b) -> (w b -> c) -> (w a -> c)
5 f =>= g = g . (f =>>)
6
7 (=>>) :: (w a -> b) -> w a -> w b
8 f =>> wa = fmap f . duplicate
\alpha10 duplicate :: w a -> w (w a)
11 duplicate = (id \Rightarrow >)
```
A ideia de um Comonad é que você possui um container com um ou mais valores de a e que existe uma noção de valor atual ou foco em um dos elementos.

Esse valor atual é acessado pela função extract.

O operador co-peixe (=>=) faz alguma computação no valor atual porém tendo acesso a tudo que está em volta dele.

A função duplicate cria diversas versões de w a com os diferentes focos.

### A função extend (=>>) aplica uma função em todas as possibilidades de foco.

Podemos definir um Stream de dados como uma lista infinita não-vazia:

```
1 data Stream a = Cons a (Stream a)
3 instance Functor Stream where
4 fmap f (Cons a as) = Cons (f a) (fmap f as)
```
Essa estrutura possui um foco em seu primeiro elemento. Podemos definir a função extract simplesmente como:

<sup>1</sup> extract (**Cons** a **\_**) **=** a

A função duplicate deve gerar uma Stream de Streams, cada uma com um foco diferentes:

<sup>1</sup> duplicate (**Cons** a as) **= Cons** (**Cons** a as) (duplicate as)

Com isso temos as funções necessárias para criar uma instância de Comonad para Streams:

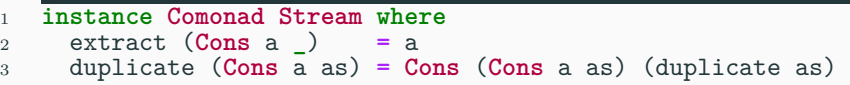

Como exemplo de aplicação vamos criar uma função que calcula a média móvel de um stream de dados.

Começamos com a definição da média entre os n próximos elementos:

```
1 sumN :: Num a => Int -> Stream a -> a
2 sumN n (Cons a as) | n <= 0 = 0
3 | otherwise = a + sumN (n-1) as
4
5 avgN :: Fractional a => Int -> Stream a -> a
6 avgN n as = (sumN n as) / (fromIntegral n)
```
Notem que avgN tem assinatura Int  $\rightarrow$  (w a  $\rightarrow$  a), para gerarmos uma Stream de médias móveis queremos algo como Int  $\rightarrow$  (w a  $\rightarrow$  a)  $\rightarrow$  w a  $\rightarrow$  w a, que remete a assinatura de =>>:

<sup>1</sup> movAvg **:: Fractional** a **=> Int -> Stream** a **-> Stream** a  $2 \text{ movAvg n as} = (\text{avgN n}) \implies \text{as}$ 

Com isso, a função avgN n será aplicada em cada foco de as gerando uma nova Stream contendo apenas os valores das médias.

Relembrando o State Monad visto anteriormente, ele foi definido como a composição (Reader s) . (Writer s):

```
1 data State s a = State (s -> (a, s))
2 = Reader s (Writer s a)
```
Isso foi possível pois os Functors Reader e Writer são adjuntos.

De forma análoga podemos fazer a composição complementar para criarmos um Comonad:

```
1 data Store s a = Store (s -> a) s
2 = Writer s (Reader s a)
```
- A instância de Functor para esse Comonad é simplesmente a composição da função definida por Reader s a:
- <sup>1</sup> **instance Functor** (**Store** s) **where** <sup>2</sup> fmap g (**Store** f s) **= Store** (g . f) s

A assinatura de extract deve ser Store s a  $\rightarrow$  a, sendo que o tipo Store armazena uma função s -> a e um s, basta aplicar a função no estado s que ele armazena.

Por outro lado, a função duplicate pode se aproveitar da aplicação parcial na construção de um valor definindo:

```
1 instance Comonad (Store s) where
2 extract (Store f s) = f s
3 duplicate (Store f s) = Store (Store f) s
```
O Comonad Store é um par que contém um container (a função **f**) que armazena diversos elementos do tipo **a** indexados pelo tipo **s** e um **s** que indica o foco atual da estrutura.

Nessa interpretação temos que extract retorna o elemento a na posição atual s e duplicate simplesmente cria infinitas cópias desse container de tal forma que cada cópia está deslocada em n posições para direita ou para a esquerda.

```
1 class Store:
2 def __init__(self, f, s):
\overline{\text{self}}.f, self.s = f, s
4
5 def extract(self):
6 return self.f(self.s)
7
8 def duplicate(self):
9 return Store(lambda s: Store(self.f, s), self.s)
```
## **Store Comonad em Python (cont.)**

```
1 def fmap(self, g):
2 f = \text{lambda} s: g(\text{self.f}(s))3 return Store(f, self.s)
4
5 def extend(self, g):
6 return self.duplicate().fmap(g)
```
Como exemplo, vamos implementar o automato celular 1D conforme descrito por [Wolfram.](https://www.wolframscience.com/)

Esse automato inicia com uma lista infinita indexada por valores inteiros (positivos e negativos) e centralizada em 0. A lista contém inicialmente o valor 1 na posição central e 0 em todas as outras posições.

A cada passo da iteração, a lista é atualizada através das regras n em que  $0 \le n \le 255$ .

A numeração da regra codificam um mapa de substituição para o número binário formado pela subslita composta do valor atual e de seus dois vizinhos.

# **Store Comonad**

Por exemplo, a regra 30 codifica:

rule 30

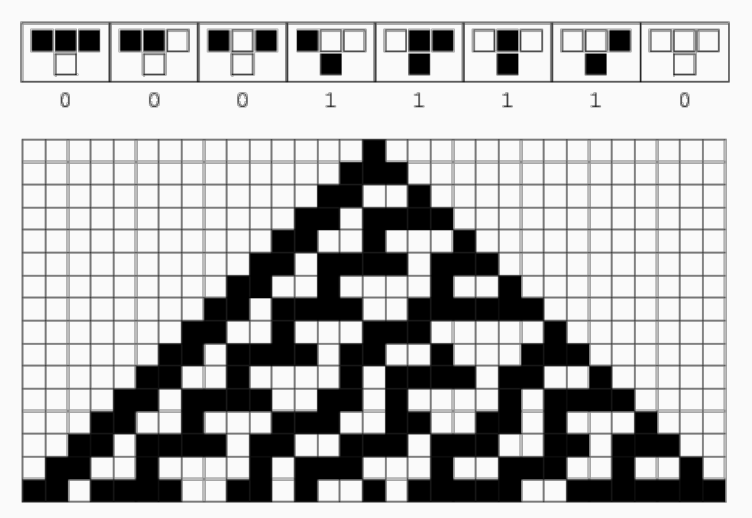

5

Podemos implementar esse autômato utilizando um Store Int Int, primeiro definindo a função que aplica a regra:

```
1 # Int -> Store Int Int -> Int
2 def rule(x, fs):
3 \qquad \text{revBin} = \text{bin}(x) [2:]\;[:-1]bit = 4*fs.f(fs.s-1) + 2*fs.f(fs.s) + fs.f(fs.s+1)6 if bit >= len(revBin):
7 return 0
8 return revBin[bit]
```
Fazendo uma aplicação parcial do número da regra, a assinatura da função fica: Store Int Int -> Int que deve ser aplicada em um Store Int Int para gerar a próxima função de indexação.

Isso sugere o uso de extend (=>>):

<sup>1</sup> **def** nextStep(rl, fs): <sup>2</sup> **return** fs.extend(rl) Mas queremos aplicar sucessivamente essa regra:

```
1 def wolfram(rl, fs):
2 while True:
3 yield fs
4 fs = fs.extend(rl)
```
#### A representação inicial de nosso ambiente é feita por:

```
1 def f0(x):
2 if x==0:
3 return 1
4 return 0
5
6 fs = Store(f0, 0)
```
E, então, criamos nosso automato com a regra 30 fazendo:

```
1 wolf30 = wolfram(partial(rule, 30), fs)
2 top5 = itertools.islice(wolf30, 6)
3
4 for w in top5:
5 print(w)
```
O Comonad Store pode ser aplicado com funções de n-variáveis, então não estamos limitados a containers unidimensionais.

)

Por exemplo, podemos representar uma imagem bitmap como um Store e aplicar uma sequência de filtros da seguinte forma:

```
(img.extend(sharpen)
    .extend(emboss)
```
 $img \Rightarrow$  sharpen  $\Rightarrow$  emboss
Os filtros precisam podem ser facilmente construídos através apenas da matriz de convolução!

## <span id="page-181-0"></span>**[Atividades para Casa](#page-181-0)**

- 1. Alguns Functors possuem instâncias de Monad e Comonad, escreva essas instâncias (na linguagem que preferir) para:
- a. Functor Identity
- b. O tipo lista não-vazia data FullList a = Single a | Cons a (FullList a)
	- 2. Complete o código ConvEx.py para criar a aplicação de kernel de convolução utilizando o Comonad Store.